## **CS 367 - Introduction to Data Structures Thursday, March 17, 2016**

**Homework 6** due 10 pm tomorrow, March 18th

**Program 3** due 10 pm Sunday, March 27th

### **Last Time**

Recursion

- more practice writing/analyzing recursion
- execution tree tracing

Searching

Categorizing ADTs Part 1 General Trees

• implementing

### **Today**

General Trees

• determining tree height (from last time) Binary Trees

- implementing Tree Traversals Categorizing ADTs Part 2 Binary Search Tree (BST)
- BSTnodes
- BST class

### **Next, Next, Next Time**

**Read:** continue Binary Search Trees Binary Search Tree (BST)

- implementing print
- implementing lookup, insert, delete
- complexities of BST methods

CS Options/Courses

# **Binary Tree**

•

### **The Tree Node Class:**

```
class BinaryTreenode<T> { 
   private T data; 
   private BinaryTreenode<T> leftChild; 
   private BinaryTreenode<T> rightChild; 
   public BinaryTreenode(T item) { 
     data = item;leftChild = null;rightChild = null; } 
   ...
```
→ **Draw a picture** of the memory layout of a BinaryTreenode:

#### **The Tree Class:**

```
public class BinaryTree<T> { 
   private BinaryTreenode<T> root; 
   private int size; 
   public BinaryTree() { 
     root = null;size = 0; } 
    ...
```
**→ Draw a picture** of the memory layout of an empty binary tree:

→ **Draw a picture** of the memory layout of a binary tree with a root node having 2 children:

# **Tree Traversals**

**Goal: visit every node in the tree exactly once**

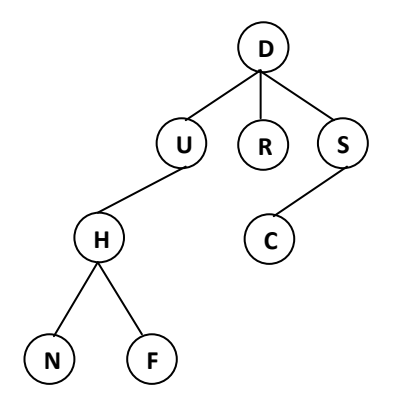

**Level-order** 

**Pre-order** 

General Tree **Binary Tree** 

**Post-order** 

**In-order** 

# **Practice – Binary Tree Traversals**

 **List the nodes** using a pre-order traversal.

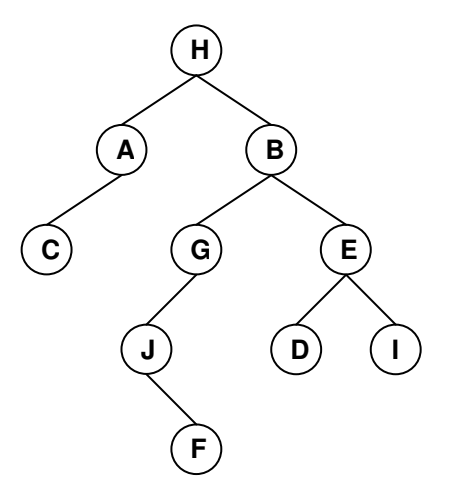

 **List the nodes** using a post-order traversal.

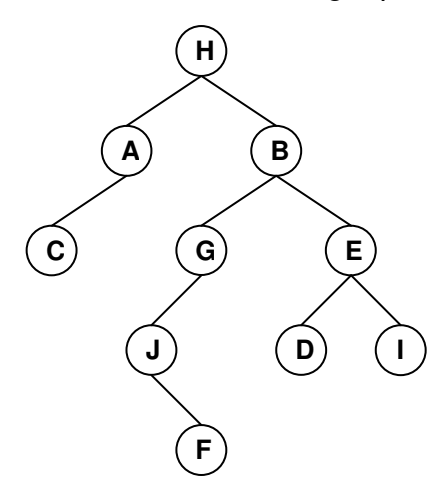

 **List the nodes** using an in-order traversal.

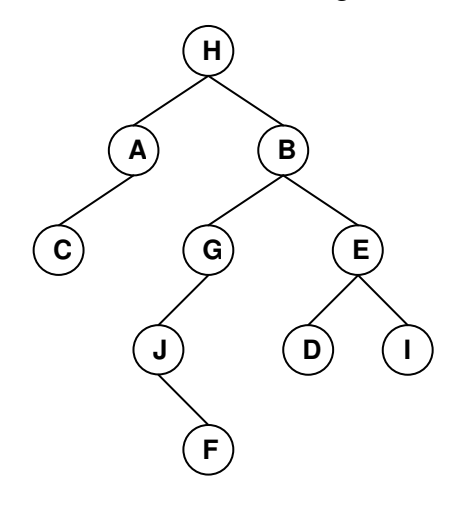

# **Categorizing ADTs Part 2**

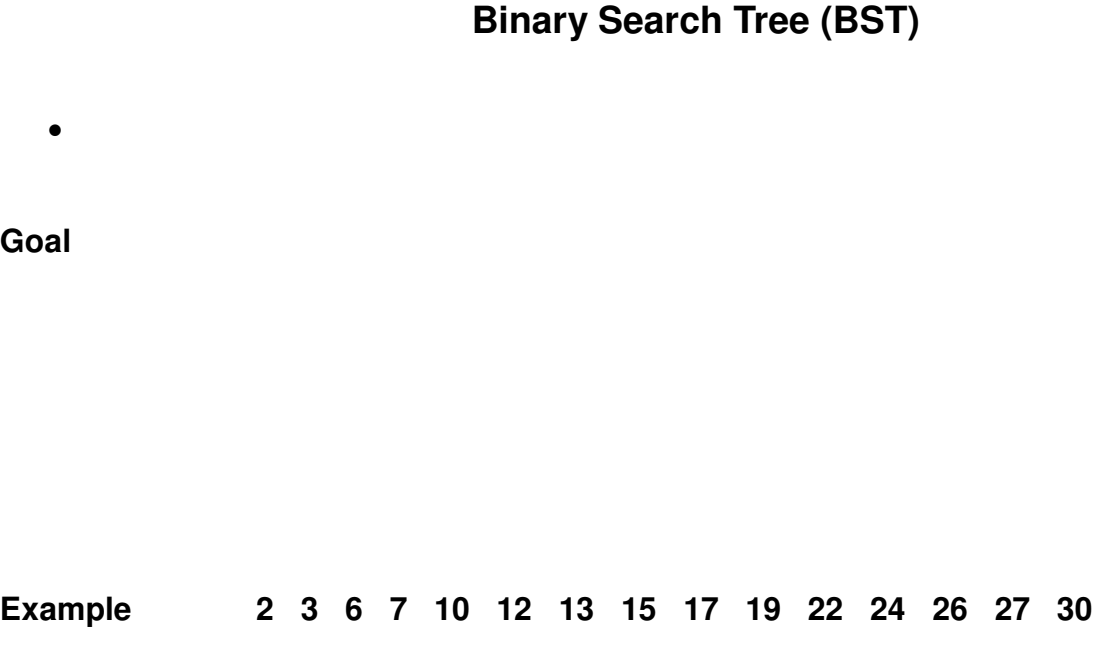

**Ordering Constraint** 

## $\rightarrow$  Identify which trees below are valid BSTs.

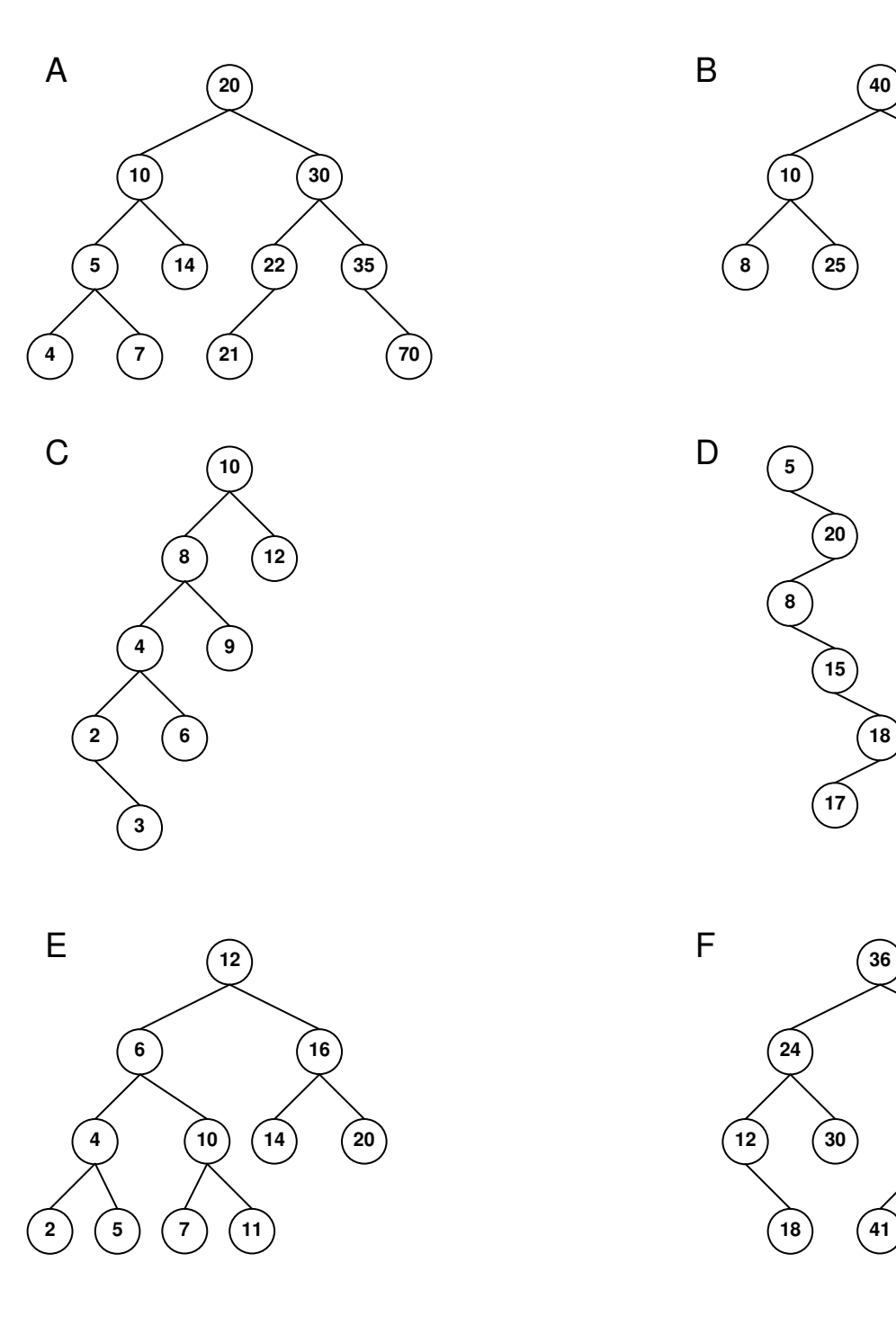

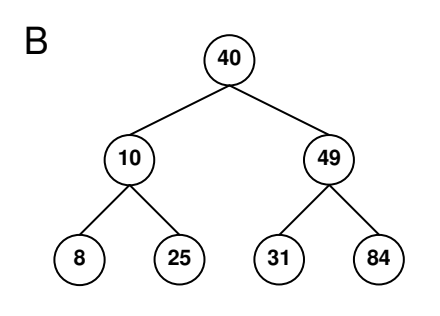

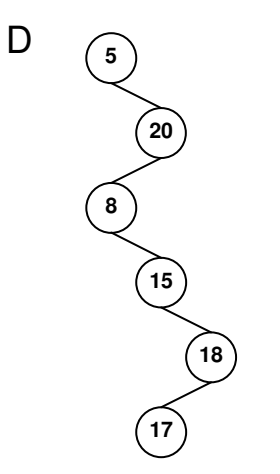

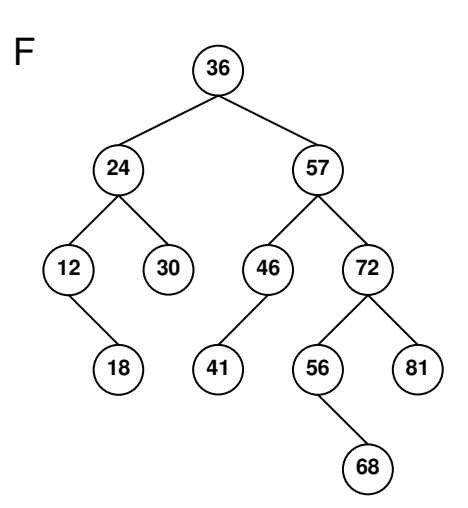

### **BSTnodes**

### **→ Draw a picture of the memory layout of a Treenode:**

```
class BSTnode<K> { 
   private K key; 
   private BSTnode<K> left, right; 
   public BSTnode(K key, BSTnode<K> left, BSTnode<K> right) { 
     this.key = key;
      this.left = left; 
     this.right = right; } 
   public K getKey() { return key; } 
   public BSTnode<K> getLeft() { return left; } 
   public BSTnode<K> getRight() { return right; } 
   public void setKey(K newK) { key = newK; } 
   public void setLeft(BSTnode<K> newL) { left = newL; } 
   public void setRight(BSTnode<K> newR) { right = newR; } 
}
```
### **BST Class**

```
import java.io.*; //for PrintStream 
public class BST<K extends Comparable<K>> { 
   private BSTnode<K> root; 
   public BST() { root = null; } 
   public void insert(K key) 
                   throws DuplicateException { 
   } 
   public void delete(K key) { 
   } 
   public boolean lookup(K key) { 
   } 
   public void print(PrintStream p) { 
   } 
   //add helpers ...
```